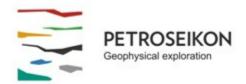

# **EMIGMA V8.x Premium and Professional Series**

## EMIGMA for Resistivity/IP

February 2014

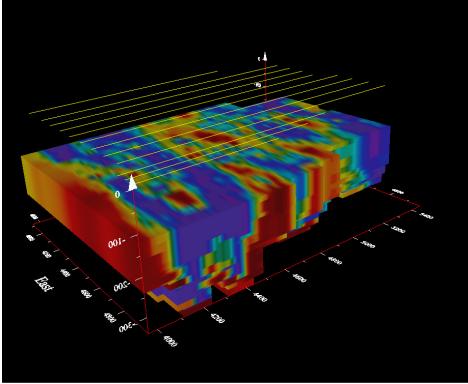

3D Resistivity Inversion Sliced at 100m depth

The Resistivity/Induced Polarization package is available as part of EMIGMA Premium or Professional Complete, as a standalone product or an add-on to other EMIGMA licenses. It allows for various survey configurations (dipole-dipole, pole-dipole, gradient, borehole, cross-hole, Schlumberger, Wenner) and with 3D Inversion it offers a full range of functionalities required for the successful interpretation of IP/Resistivity data. One can work with DC data, time domain or frequency domain data.

Includes functionality for MIP.

Cross-hole and surface to borehole are available as extensions.

Unlimited survey size with Premium! (inHole, Xhole and Surface to Borehole) 50,000 points with Professional! (ground surveys only)

#### **SURVEY DESIGN**

- Dipole-Dipole, Pole-Dipole, Pole-Pole, Gradient (arbitrary source geometry)
- Wenner, Sclumberger
- Up to 100 N-spacings allowed
- Single Profile (2D) or multi-profile (3D) surveys allowed
- PREMIUM version offers additionally Surface to Borehole and Borehole to Borehole and inHole surveys as well as other non-standard geometries
- DC data, AC data in time or frequency domain
- Crosshole Radio Imaging electric or magnetic antennae to 1.2MHz

#### **DATA IMPORT**

- Time Domain IP ELREC6, Scintrex IPR10/11/12 and GDD formats or as a generic ASCII text columnar format, from QCTool
- Frequency Domain IP (native Zonge .avg or ASCII text format)
- Resistivity Data (Zonge, SYSCAL, generic ASCII XYZ)
- Xhole and Surface to Borehole geometries
- Imports from QCTool (allowing extensive editing and re-organization capabilities prior to import to **EMIGMA**

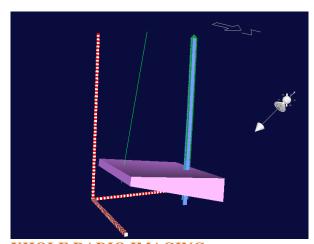

**XHOLE RADIO IMAGING** 

#### DATA PROCESSING AND CORRECTION

- 1D digital and spatial filters Mean, Median, Gaussian and Sovitzky-Golay
- Smoothing, Filtering, Outlier Removal, Data Editing and Sorting and many other processing functions
- Survey merging to merge profiles or merge data from different days

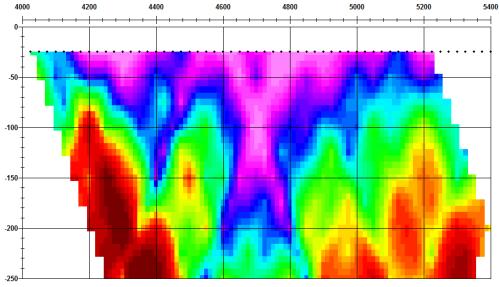

UNIQUE PSEUDOSHOW TOOL

#### **3D MODELING**

EMIGMA's tools for 3D modeling of both Resistivity and IP are exceptional. The solutions are stable for electrodes near or inside anomalies; they are fast and accurate and on the IP side include many of the physical effects unavailable in other applications. With EMIGMA, you can model the so-called EM effects, off-time or out-of-phase resistivity contrast effects and you can also obtain MIP solutions.

- Fast and accurate 3D simulations: model suite generation and batch mode
- Unlimited prism, plate and polyhedra targets e.g. pipes (hollow cylinders with or without lids), ellipsoids, shells, bullets, landmines, drums, spheres, general polyhedra...
- Multiple body interactions
- Modeling of topography effects
- Frequency- and time-domain IP
- Magnetic effects in IP/Resistivity data
- Variations in resistivity and Cole-Cole parameters
- Ability to handle full contrast between host and bodies
- Interactive 3D model building tool

## **3D RESISTIVITY INVERSION**

- Supports dipole-dipole, pole-dipole and pole-pole surveys
- User defined starting model and inversion parameters
- Output model resistivity constraints

## **1D Resistivity INVERSION**

- Resistivity depth inversions and 3D volumes
- Smooth Occam technique with fixed layer thickness
- Underparametrized Marquardt technique with full resistivity and thickness constraints
- User defined starting model and inversion parameters
- Two forward techniques

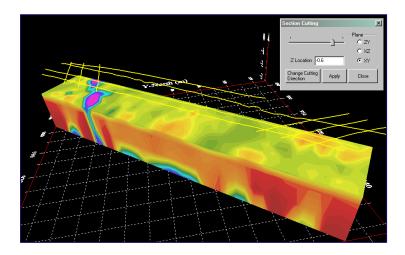

## DATA DISPLAY AND ANALYSES

- 3D data display as profiles, vectors, true 3D surfaces or contoured surface with 3D structure representation
- Section cutting of 3D model displays in the 3D Visualizer

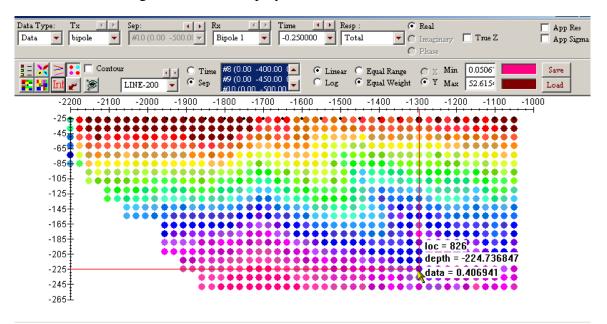

- Pseudo-sections, depth images
- PEXShow tool 2D representation of Resistivity inversions with easy-to-switch-to susceptibility and conductivity sections
- PseudoSection tool
- Grids: Natural Neighbor, Delauney Triangulation, Minimum Curvature and Thin-Plate-Splines
- Contours: 2D and 3D surfaces
- Line plots
- Residual plots

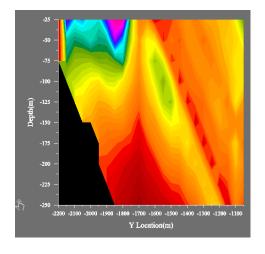